# Python Cheat Sheet

### **General**

- Python is case sensitive
- Python index starts from 0
- Python uses whitespace (tabs or spaces) to indent code instead of using braces.

#### **HELP**

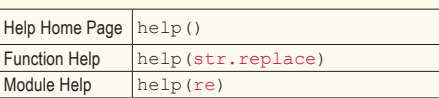

### **MODULE (AKA LIBRARY)**

#### Python module is simply a '.py' file

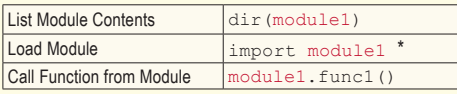

module1 import \* '

### **Scalar Types**

**Check data type :** type(variable)

### **SIX COMMONLY USED DATA TYPES**

- 1. **int/long\***  Large int automatically converts to long
- 2. **float\*** 64 bits, there is no 'double' type
- 3. **bool\*** True or False
- 4. **str\*** ASCII valued in Python 2.x and Unicode in Python 3
- String can be in single/double/triple quotes
- String is a sequence of characters, thus can be treated like other sequences
- Special character can be done via \ or preface with  $r$

#### $str1 = r'this\ffmmpt{if'}$

• String formatting can be done in a number of ways template =  $\frac{1}{6}$ .2f %s haha \$%d'; strl = template  $% (4.88, 'hola', 2)$ 

### **Scalar Types**

**\*** str(), bool(), int() and float() are also explicit type cast functions.

- 5. **NoneType(None)** Python 'null' value (ONLY one instance of None object exists)
	- None is not a reserved keyword but rather a unique instance of 'NoneType'
	- None is common default value for optional function arguments :

def funcl(a,  $b$ ,  $c$  = None)

• Common usage of None :

if variable is None :

- 6. **datetime** built-in python 'datetime' module provides 'datetime', 'date', 'time' types.
	- 'datetime' combines information stored in 'date' and 'time'

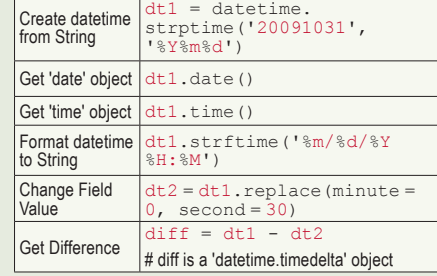

**Note :** Most objects in Python are mutable except for 'strings' and 'tuples'

### **Data Structures**

**Note :** All non-Get function call i.e.  $list1.sort()$ <br>examples below are in-place (without creating a new object) operations unless noted otherwise.

### **TUPLE**

One dimensional, fixed-length, **immutable** sequence of Python objects of ANY type.

### **Data Structures**

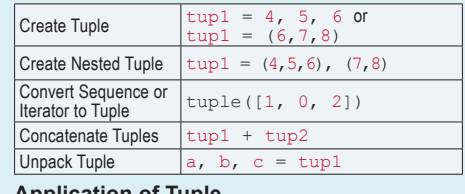

### **Application of Tuple**

Swap variables  $|b, a = a, b$ 

### **LIST**

One dimensional, variable length, **mutable** (i.e. contents can be modified) sequence of Python objects of ANY type.

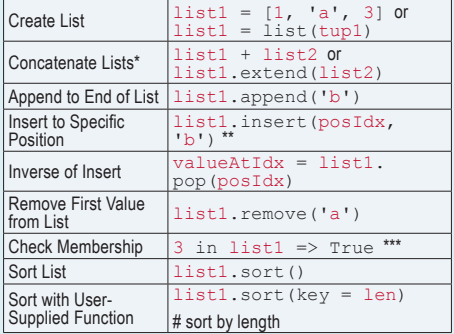

- \* List concatenation using '+' is expensive since a new list must be created and objects copied  $\mathsf{over}$ . Thus,  $\mathtt{extend}$  ( ) is preferable.
- Insert is computationally expensive compared with append.
- \*\*\* Checking that a list contains a value is lot slower than dicts and sets as Python makes a linear scan where others (based on hash tables) in constant time.

#### **Built-in 'bisect module**‡

- Implements binary search and insertion into a sorted list
- 'bisect.bisect' finds the location, where 'bisect. insort' actually inserts into that location.

**‡** WARNING : bisect module functions do not check whether the list is sorted, doing so would be computationally expensive. Thus, using them in an unsorted list will succeed without error but may lead to incorrect results.

### **SLICING FOR SEQUENCE TYPES**†

† Sequence types include 'str', 'array', 'tuple', 'list', etc.

#### Notation list1[start:stop]

list1[start:stop:step]<br>(If step is used) §

#### • **Note :**

• 'start' index is included, but 'stop' index is NOT. • start/stop can be omitted in which they default to the start/end.

### **§** Application of 'step' :

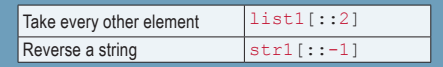

### **DICT (HASH MAP)**

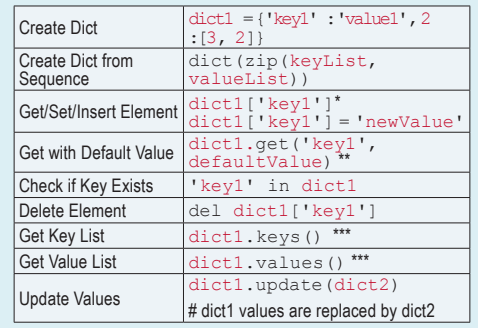

- \* 'KeyError' exception if the key does not exist.
- \*\* 'get()' by default (aka no 'defaultValue') will return 'None' if the key does not exist.
- \*\*\* Returns the lists of keys and values in the same order. However, the order is not any particular order, aka it is most likely not sorted.

#### **Valid dict key types**

- Keys have to be immutable like scalar types (int, float, string) or tuples (all the objects in the tuple need to be immutable too)
- The technical term here is 'hashability', check whether an object is hashable with the hash('this is string'), hash([1, 2]) - this would fail.

### **SET**

- A set is an **unordered** collection of UNIQUE elements.
- You can think of them like dicts but keys only.

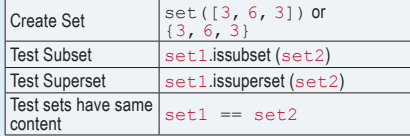

• **Set operations :**

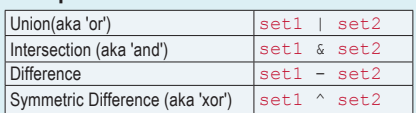

### **Functions**

#### Python is **pass by reference**, function arguments are passed by reference.

• Basic Form :

def funcl(posArg1, keywordArg1 = 1, ..):

### **Note :**

- **Keyword arguments MUST follow positionally arguments**
- Python by default is NOT "lazy evaluation", expressions are evaluated immediately
- Function Call Mechanism :
	- 1. All functions are local to the module level scope. See 'Module' section.
	- 2. Internally, arguments are packed into a tuple and dict, function receives a tuple 'args' and dict 'kwargs' and internally unpack.
- Common usage of 'Functions are objects' :

```
def funcl(ops = [str.strip, user_<br>define func, ..], ..):
         \overline{f} or function in ops:<br>value = function(value)
```
### **RETURN VALUES**

- **None** is returned if end of function is reached without encountering a return statement.
- Multiple values return via ONE tuple object

return (value1, value2) value1, value2 =  $func1(..)$ 

### **ANONYMOUS (AKA LAMBDA) FUNCTIONS**

• What is Anonymous function? A simple function consisting of a single statement.

lambda  $x : x * 2$ # def func1(x) : return  $x * 2$ 

• Application of lambda functions : 'curring' aka deriving new functions from existing ones by partial argument application.

 $ma60 = lambda x : pd.rolling mean(x,$ 

### **USEFUL FUNCTIONS (FOR DATA STRUCTURES)**

1. **Enumerate** returns a sequence (i, value) tuples where i is the index of current item.

for i, value in enumerate(collection)

- Application : Create a dict mapping of value of a sequence (assumed to be unique) to their locations in the sequence.
- 2. **Sorted** returns a new sorted list from any sequence

```
sorted([2, 1, 3]) => [1, 2, 3]
```
### • Application :

sorted(set('abc bcd')) =>  $[' '$ , 'a', 'b', 'c', 'd'] # returns sorted unique characters

3. **Zip** pairs up elements of a number of lists, tuples or other sequences to create a list of tuples :

 $zip(\text{seq1}, \text{seq2})$  =>

 $[('seq1 1', 'seq2 1'), (..), ..]$ 

- Zip can take arbitrary number of sequences. However, the number of elements it produces is determined by the 'shortest' sequence.
- Application : Simultaneously iterating over multiple sequences :

for i, (a, b) in enumerate(zip(seq1, seq2)):

• Unzip - another way to think about this is converting a list of rows to a list of columns.

 $seq1, seq2 = zip(*zipOutput)$ 

4. **Reversed** iterates over the elements of a sequence in reverse order.

ist(reversed(range(10)))\*

reversed() returns the iterator, list() makes

### **Control and Flow**

1. Operators for conditions in 'if else' :

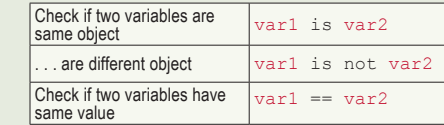

**WARNING :** Use 'and', 'or', 'not' operators for compound conditions, not &&, ||, !.

2. Common usage of 'for' operator :

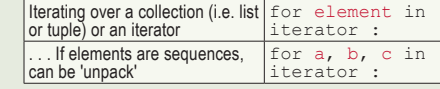

- 3. 'pass' no-op statement. Used in blocks where no action is to be taken.
- 4. Ternary Expression aka less verbose 'if else' • Basic Form :

value = true-expr if condition else false-expr

```
5. No switch/case statement, use if/elif instead.
```
## **Object-Oriented Programming**

1. **'object'** is the root of all Python types

- 2. Everything (number, string, function, class, module, etc.) is an object, each object has a 'type'. Object variable is a pointer to its location in memory.
- 3. All objects are reference-counted.

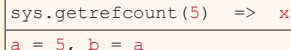

# This creates a 'reference' to the object on the right side of  $=$ , thus both a and b point to 5

 $sys.getrefcount(5)$  =>  $x + 2$ 

del(a); sys.getrefcount(5) =>  $x + 1$ 

### 4. **Class** Basic Form :

### class MyObject(object):

# 'self' is equivalent of 'this' in Java/C++

```
def __ init (self, name):
     self.name = name
```
def memberFunc1(self, arg1):

```
 ..
     @staticmethod
     def classFunc2(arg1):
```

```
 ..
obj1 = MyObject('name1')
```

```
obj1.memberFunc1('a')
```
MyObject.classFunc2('b')

```
5. Useful interactive tool :
```
dir(variable1) # list all methods available on the object

### **Common String operations**

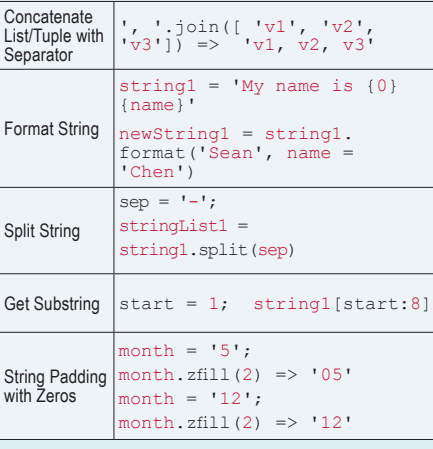

## **Exception Handling**

#### 1. Basic Form :

```
try:
 ..
except ValueError as e:
         print e
except (TypeError, AnotherError):
 ..
except:
 ..
finally:
           # clean up, e.g. close db
```
### 2. Raise Exception Manually

```
raise AssertionError # assertion failed<br>raise SystemExit # request program exit
raise SystemExit
raise RuntimeError('Error message : 
 ..')
```
### **List, Set and Dict Comprehansions**

Syntactic sugar that makes code easier to read and write

#### 1. **List comprehensions**

- Concisely form a new list by filtering the elements of a collection and transforming the elements passing the filter in one concise expression.
- Basic form :

[expr for val in collection if condition]

```
A shortcut for :
```

```
result = []
```
for val in collection:

```
 if condition:
```
result.append(expr)

The filter condition can be omitted, leaving only the expression.

### 2. **Dict Comprehension**

• Basic form :

{key-expr : value-expr for value in collection if condition}

### 3. **Set Comprehension**

• Basic form : same as List Comprehension except with curly braces instead of  $[1]$ 

### 4. **Nested list Comprehensions**

• Basic form :

[expr for val in collection for innerVal in val if condition]

Created by Arianne Colton and Sean Chen data.scientist.info@gmail.com

> Based on content from 'Python for Data Analysis' by Wes McKinney

> > Updated: May 3, 2016